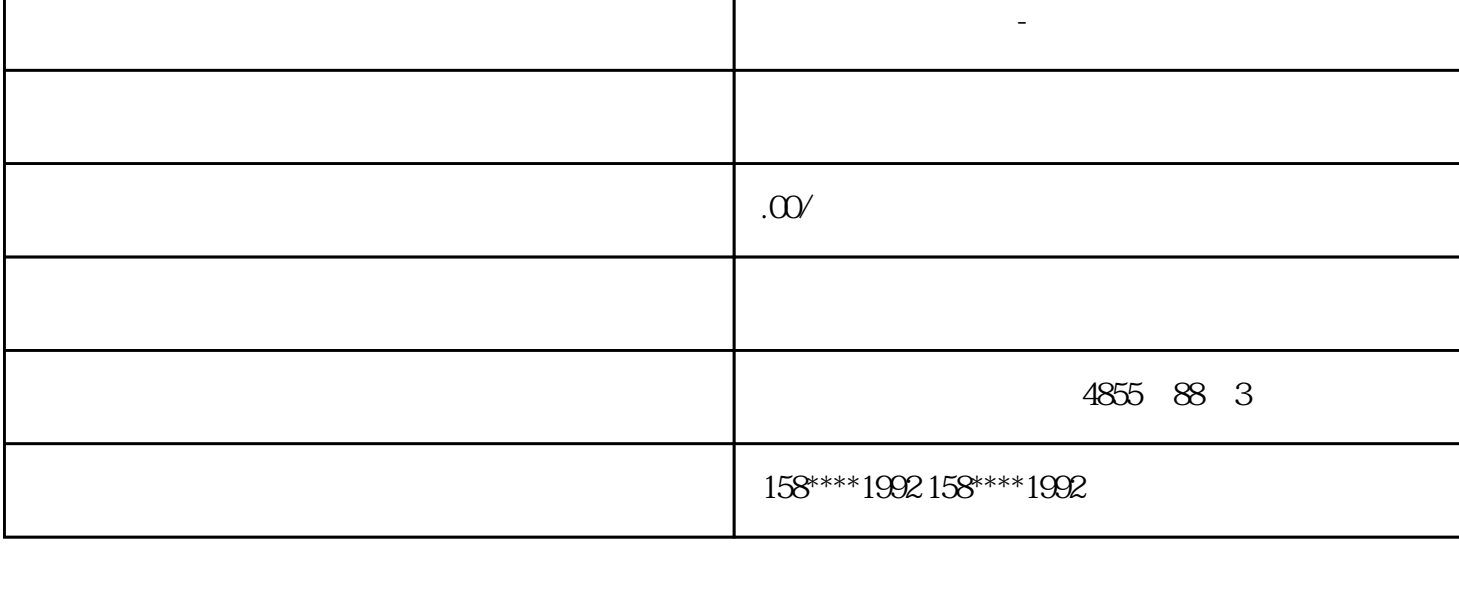

Т

 $SOS$ 

 $\Gamma$ 

西门子模块代理商-武汉

 $SOS$ 

**西门子模块代理商-武汉**

 $\text{SS1}$   $\text{SS2}$ 

 $SOS$ 

 $SS1$   $SS2$ 

 $\text{SOS}$ 

SOS

 $SOS$ 

Smart 1000 IE S7-200 SMART CPU PPI

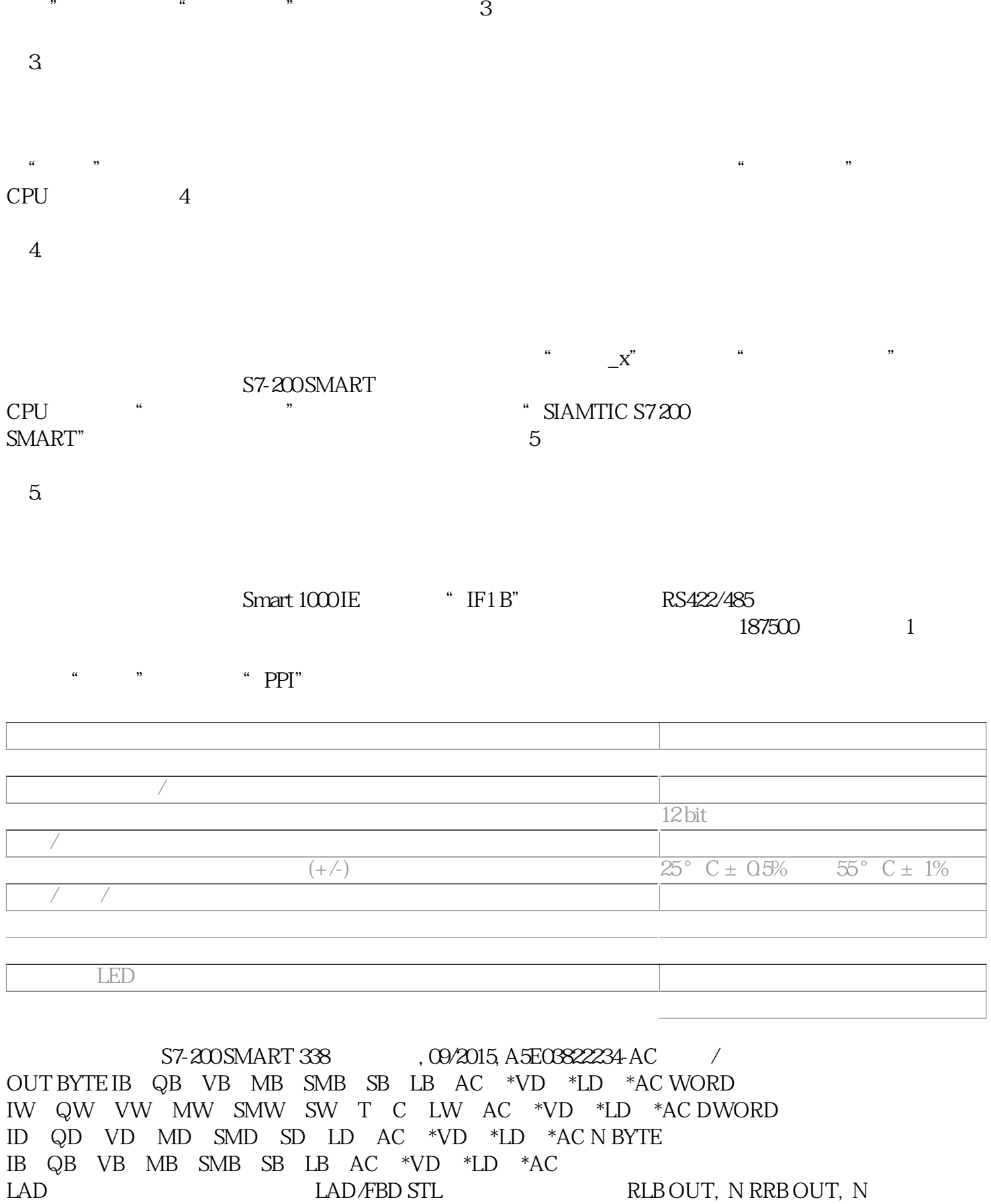

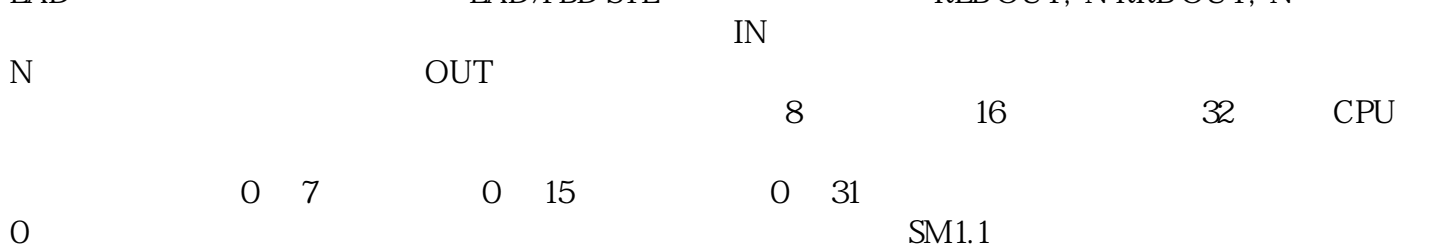

 $32$